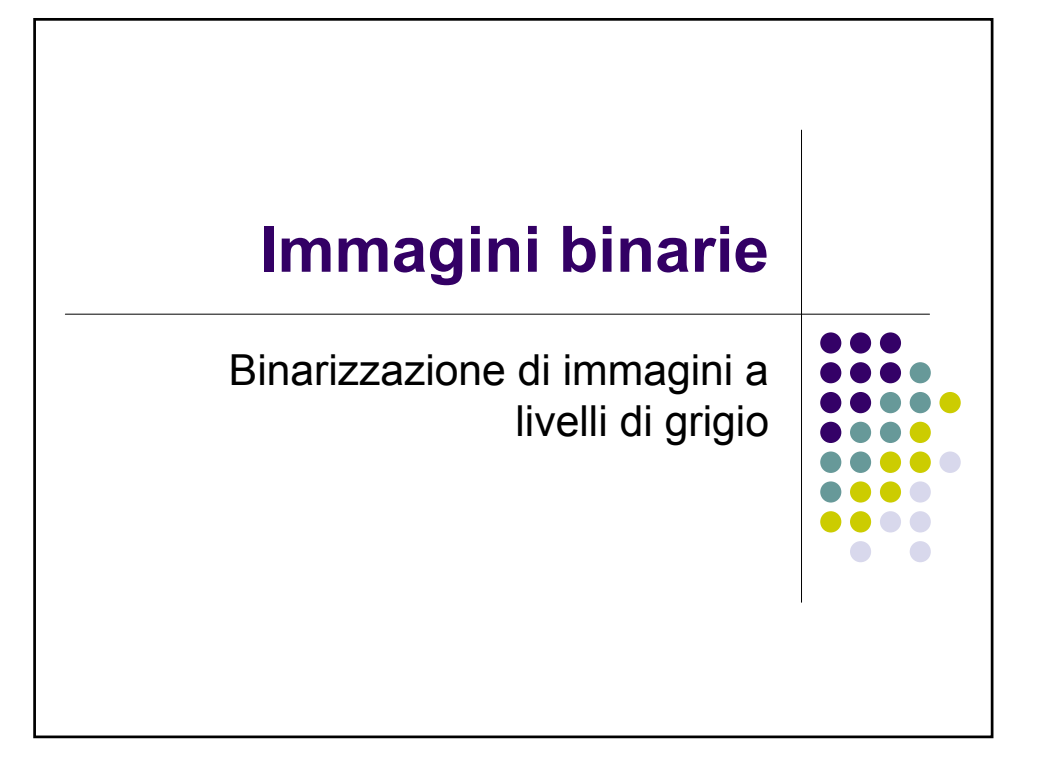

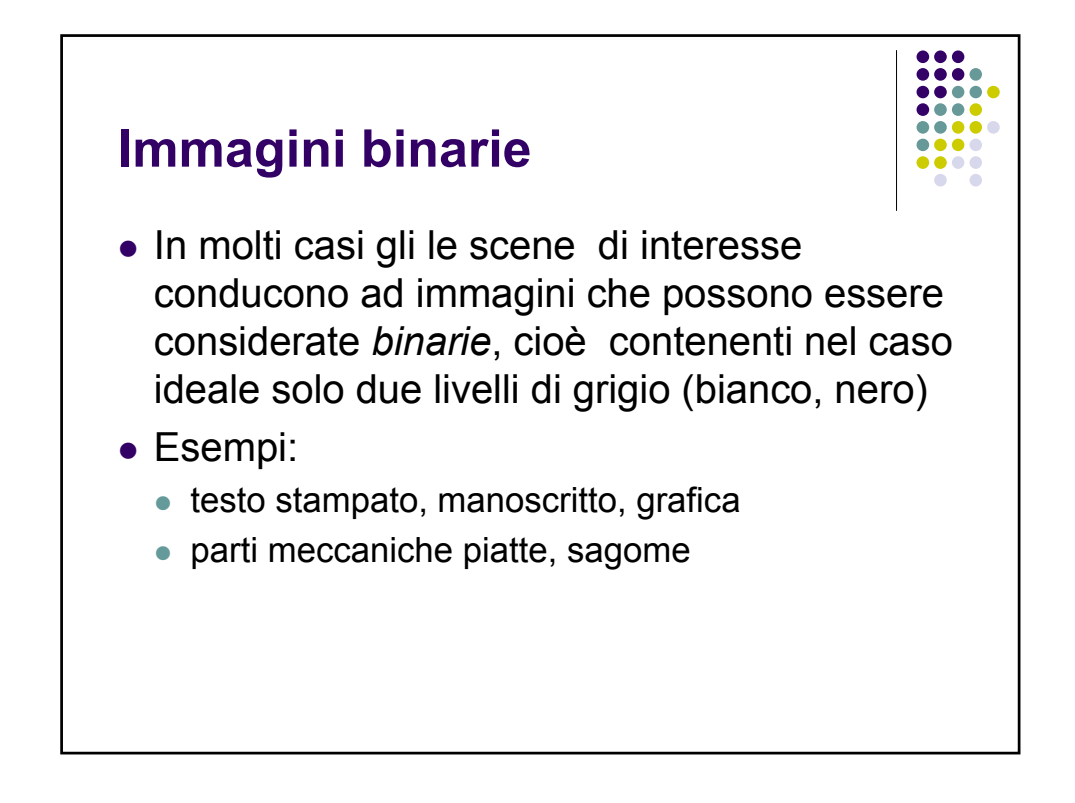

### **Immagini binarie**

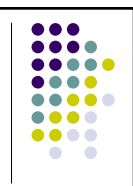

- In altri casi, le immagini in analisi sono intrinsecamente a più livelli di grigio, ma l'unico contenuto rilevante è dato dalla forma degli oggetti, delle regioni o delle linee.
- Anche in queste circostanze il modello ideale è un'immagine a due livelli.

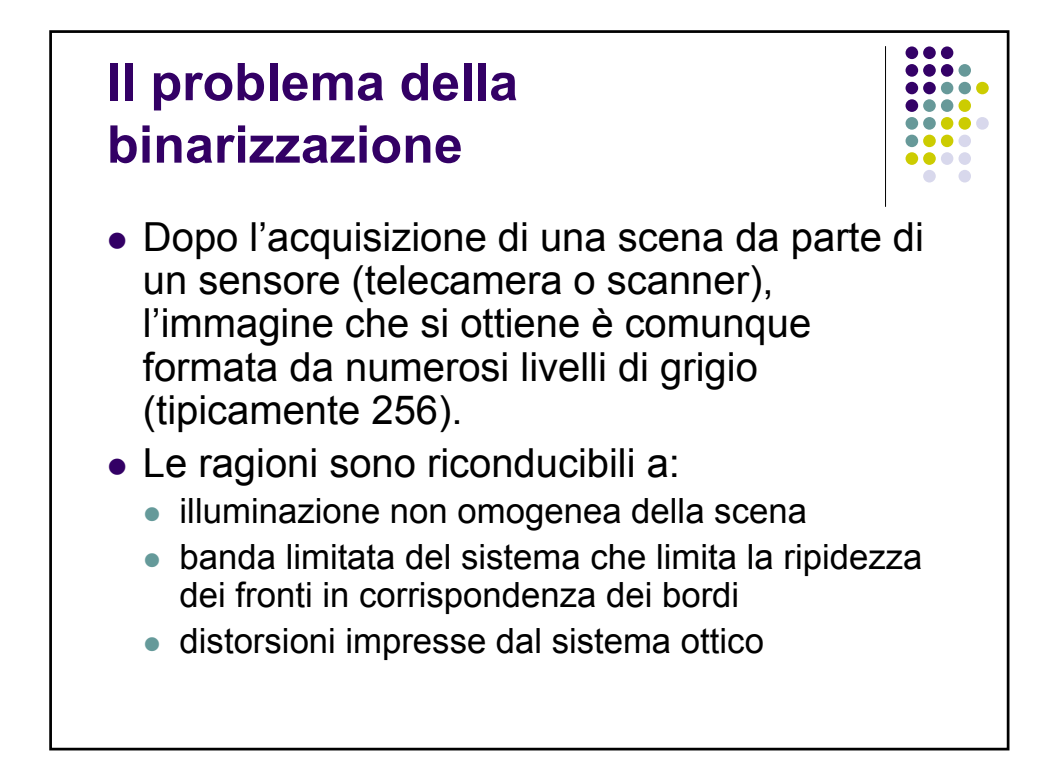

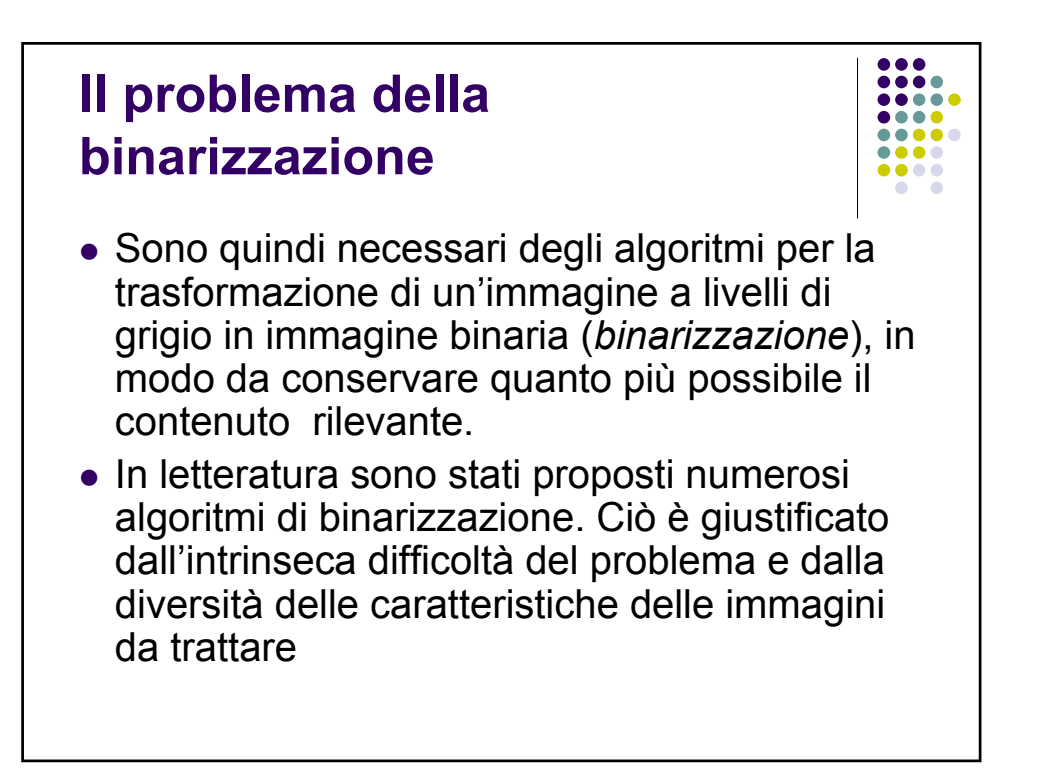

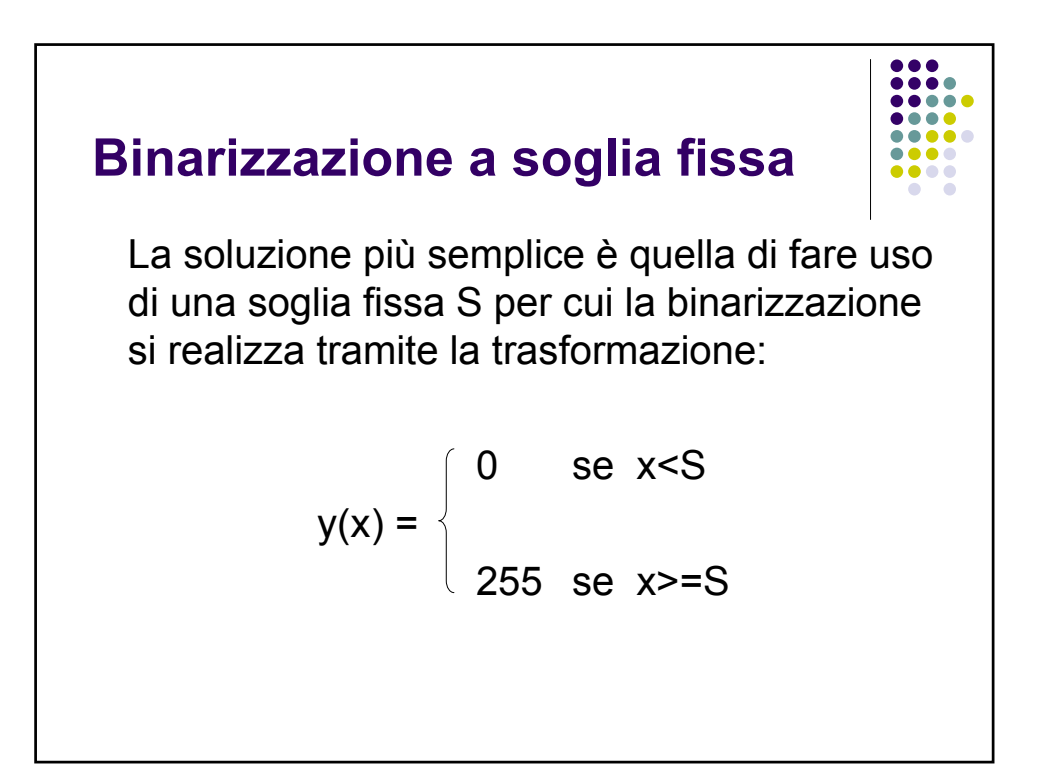

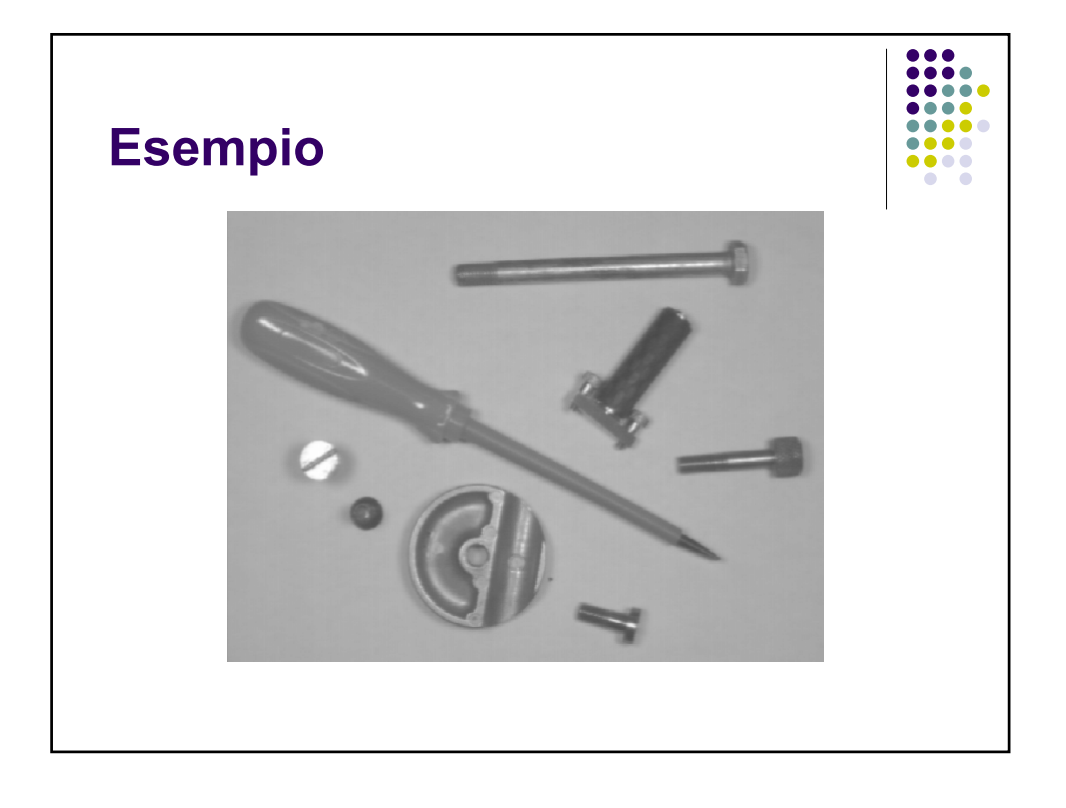

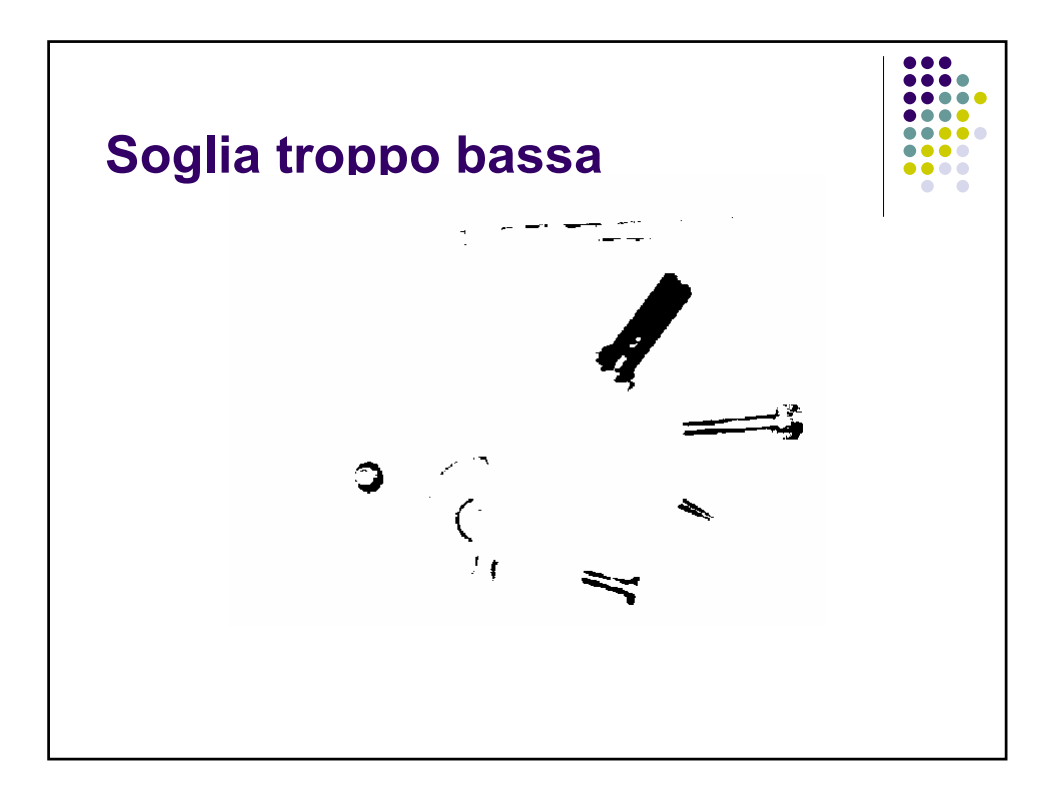

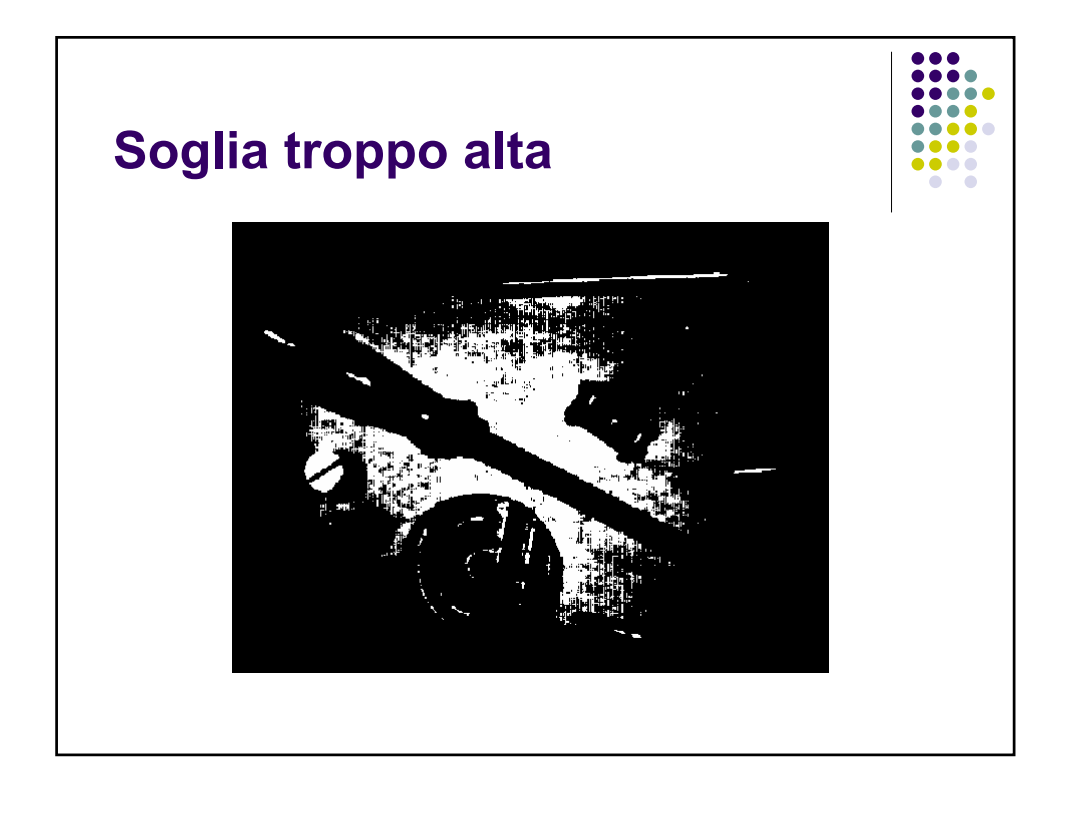

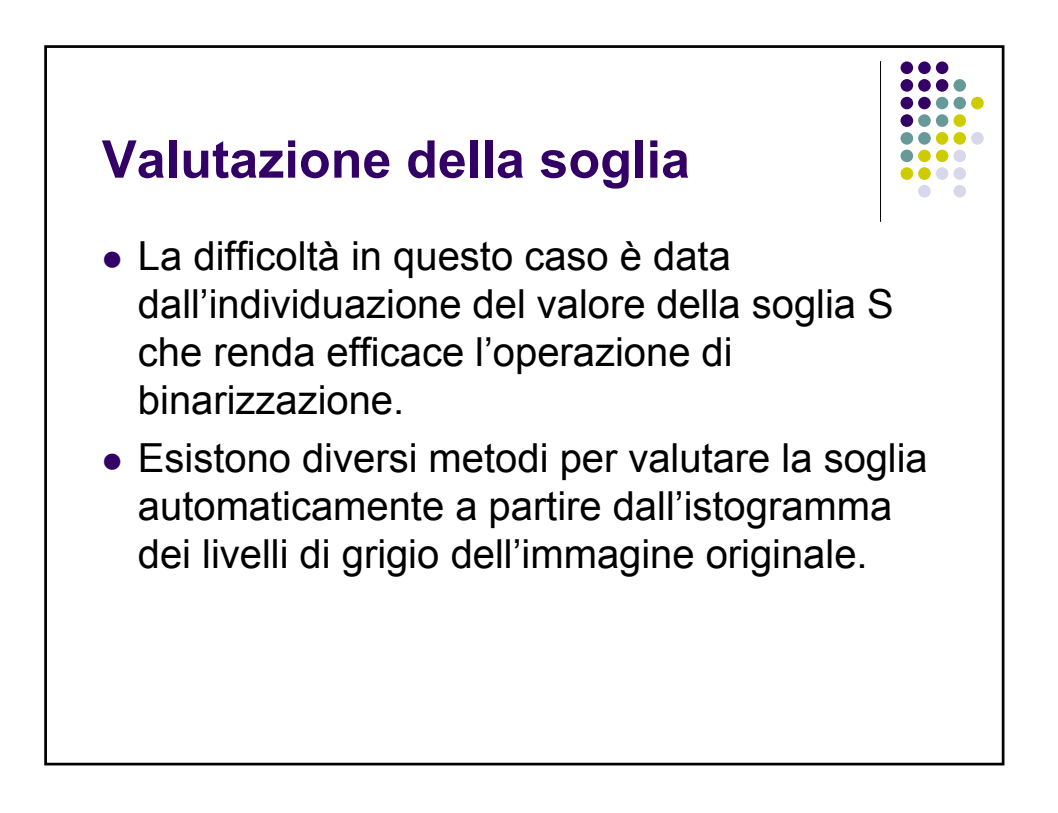

### **Valutazione della soglia su istogramma bimodale**

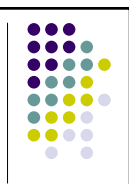

- In alcuni casi favorevoli, l'istogramma dell'immagine da binarizzare presenta un andamento nettamente bimodale
- <sup>z</sup> Sono cioè presenti due picchi (*modes*) che rappresentano distintamente lo sfondo e gli oggetti presenti nella scena
- In questo caso, la soglia viene fissata in corrispondenza del punto di minimo tra i due picchi

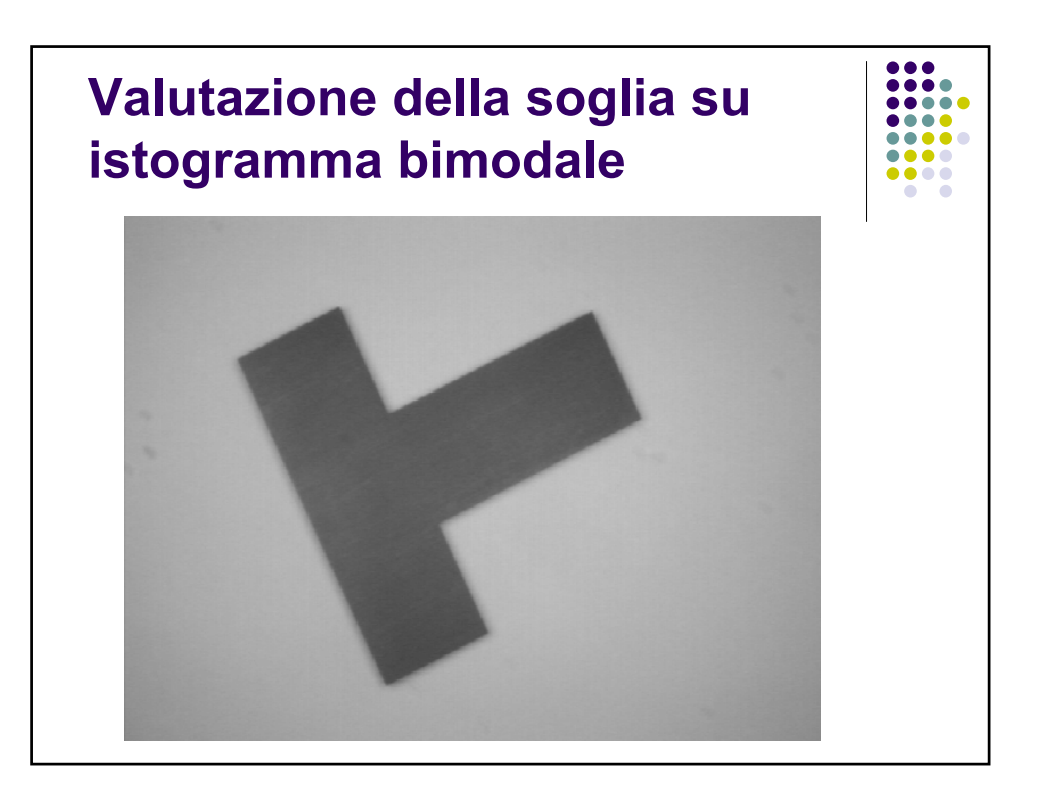

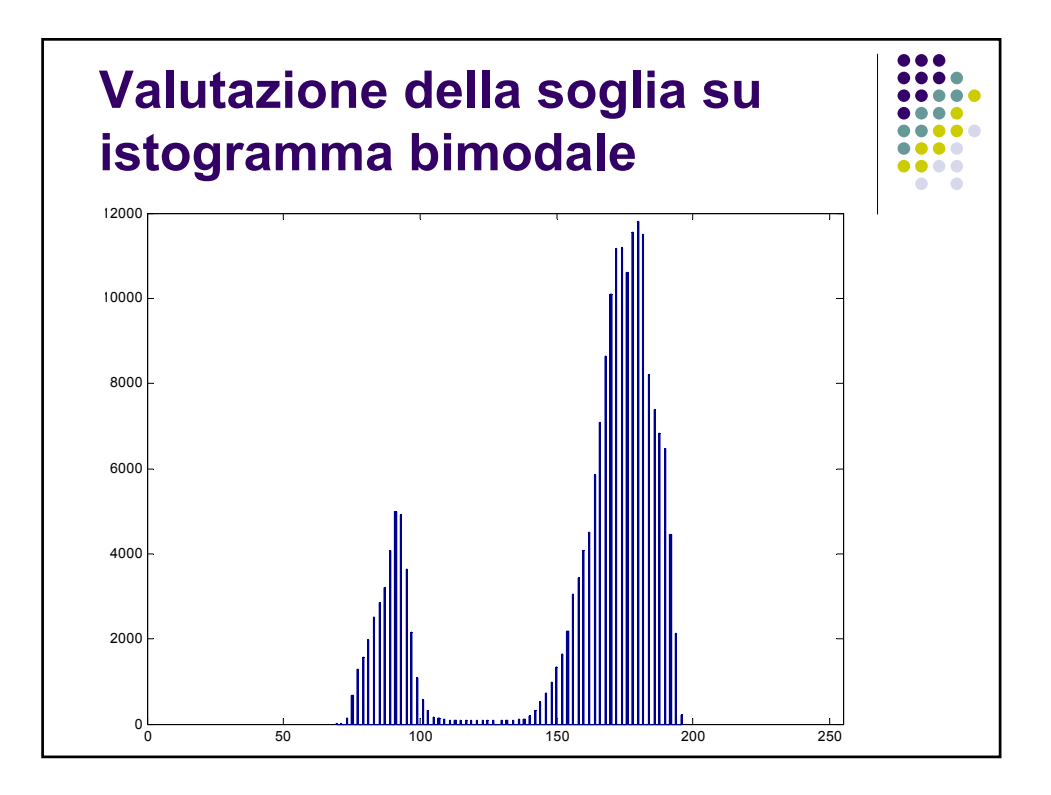

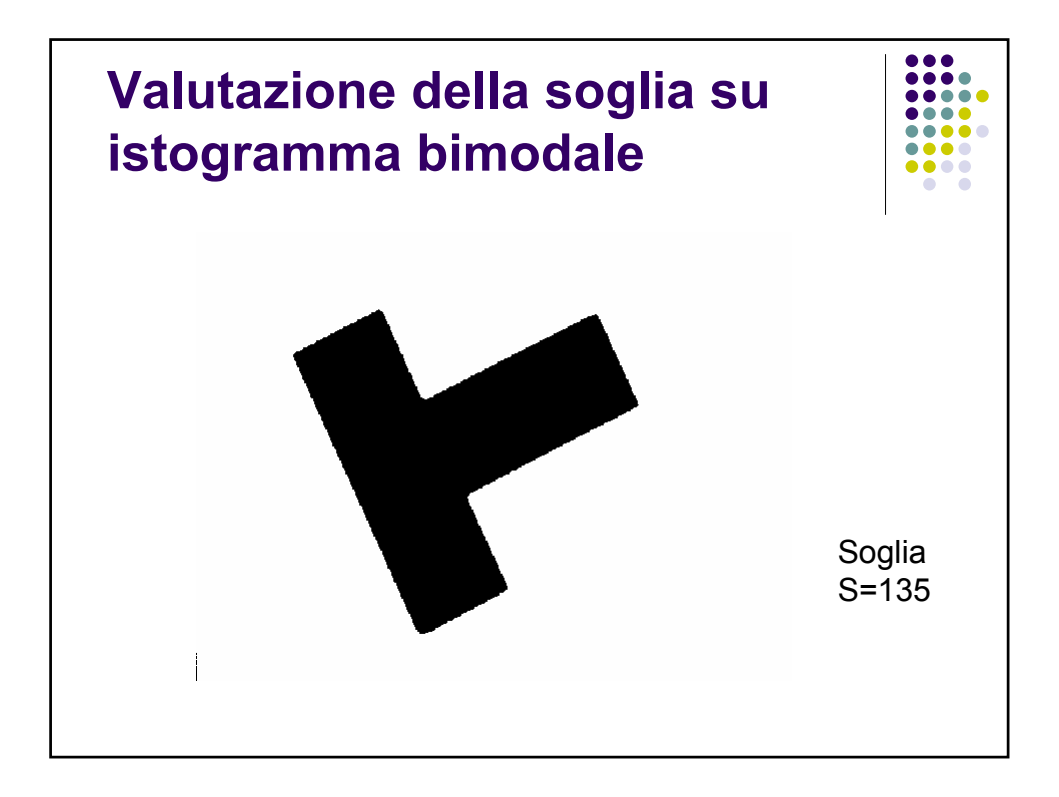

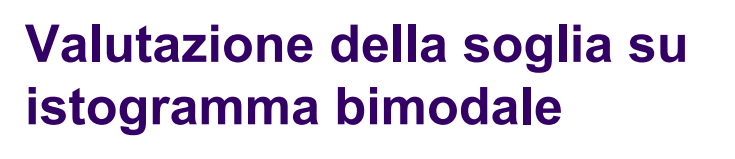

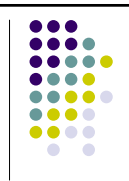

- La determinazione della soglia richiede quindi la preventiva individuazione dei due picchi nell'istogramma.
- Mentre l'individuazione del primo dei due picchi è semplice (coincide con il livello di grigio a massimo valore nell'istogramma), trovare il secondo picco può essere più difficile, in quanto non è detto che coincida con il secondo valore più grande nell'istogramma.

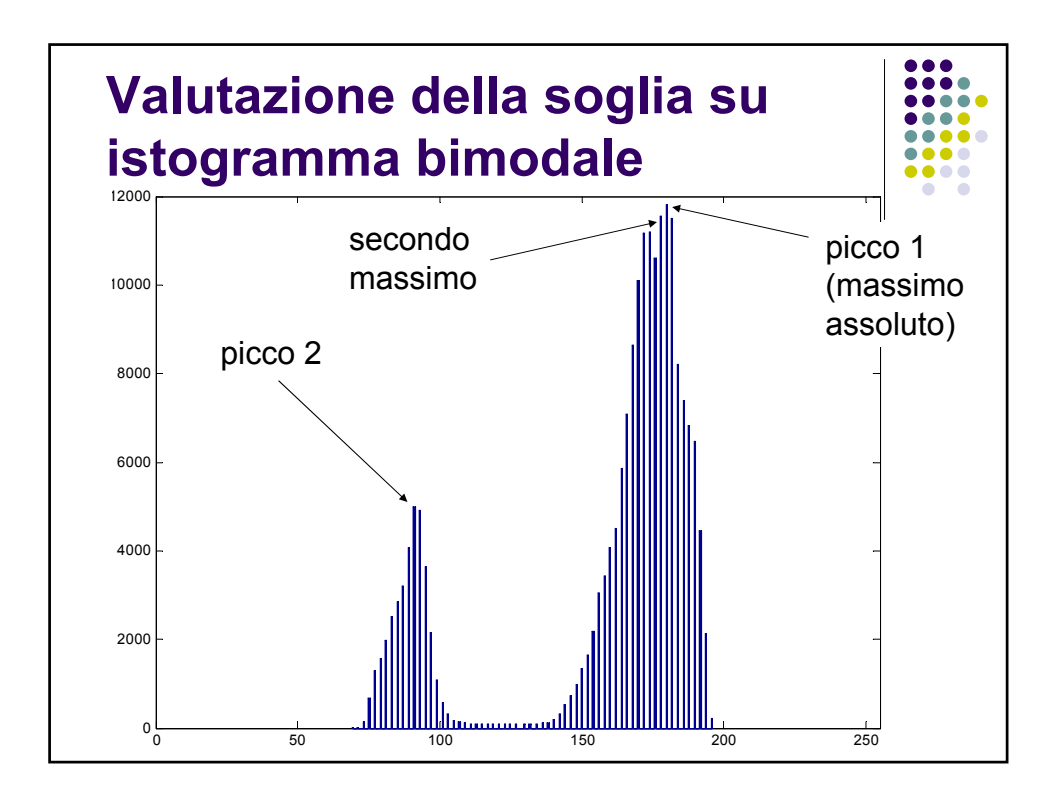

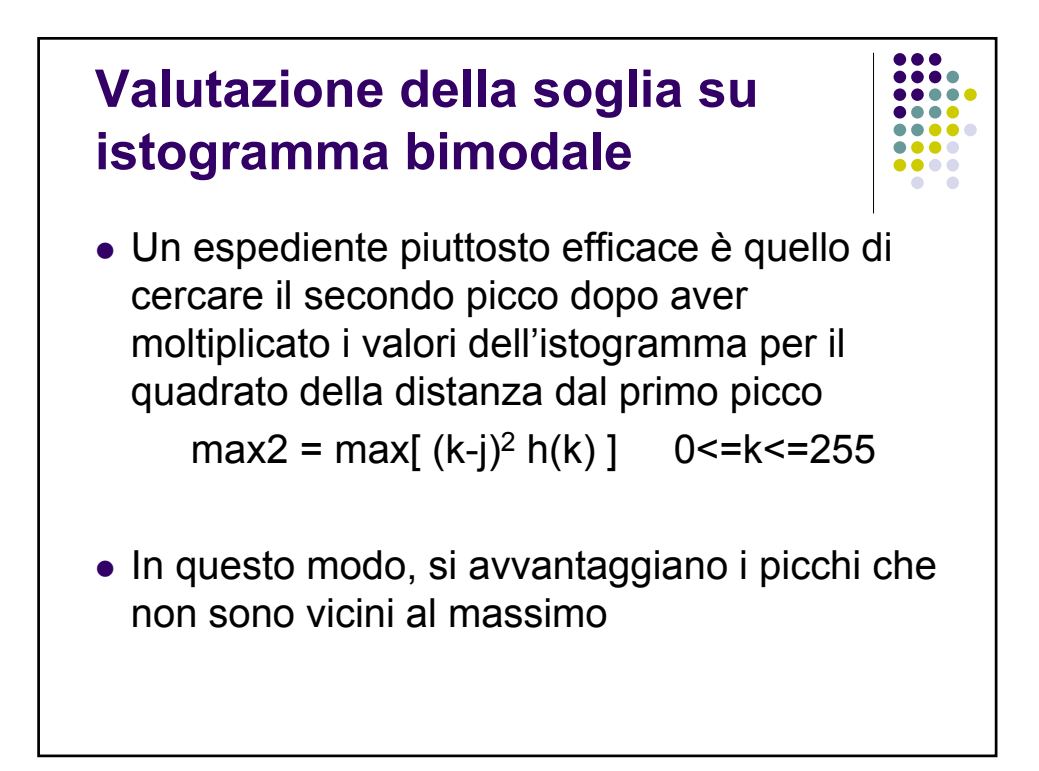

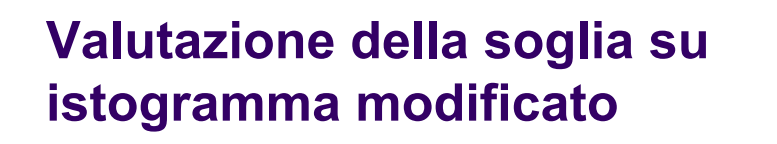

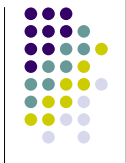

- Il caso favorevole visto prima si realizza piuttosto raramente.
- Più spesso l'istogramma è molto più uniforme, anche nel caso di immagini di partenza formate da oggetto e sfondo, che dovrebbero essere bimodali.
- Ciò può essere dovuto alle transizioni sui bordi che generano una gamma di livelli di grigio intermedi tra l'oggetto e lo sfondo e/o da effetti fotometrici che creano delle gradazioni di grigio anche all'interno dell'area dell'oggetto che dovrebbe essere uniforme

## **Valutazione della soglia su istogramma modificato**

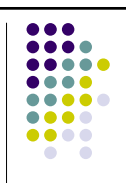

- In questi casi, può essere utile distinguere il contributo dell'istogramma che viene dai pixel di bordo da quello che viene dai pixel dell'oggetto e dello sfondo.
- Coma già visto, le due classi di pixel si possono individuare in base al valore del gradiente dell'immagine:
	- alto valore del gradiente  $\rightarrow$  pixel di bordo
	- $\bullet$  basso valore del gradiente  $\rightarrow$  pixel non di bordo

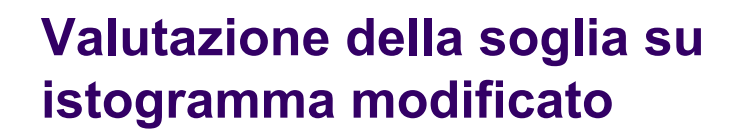

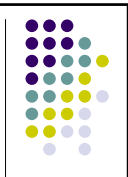

- Si può quindi considerare, in luogo dell'istogramma dell'intera immagine, l'istogramma generato da una delle due classi di pixel e cercare il valore di soglia
- **•** Passi della binarizzazione:
	- 1. si valuta il gradiente dell'immagine
	- 2. si calcola l'istogramma considerando solo i pixel ad alto (o basso) gradiente
	- 3. si determina la soglia

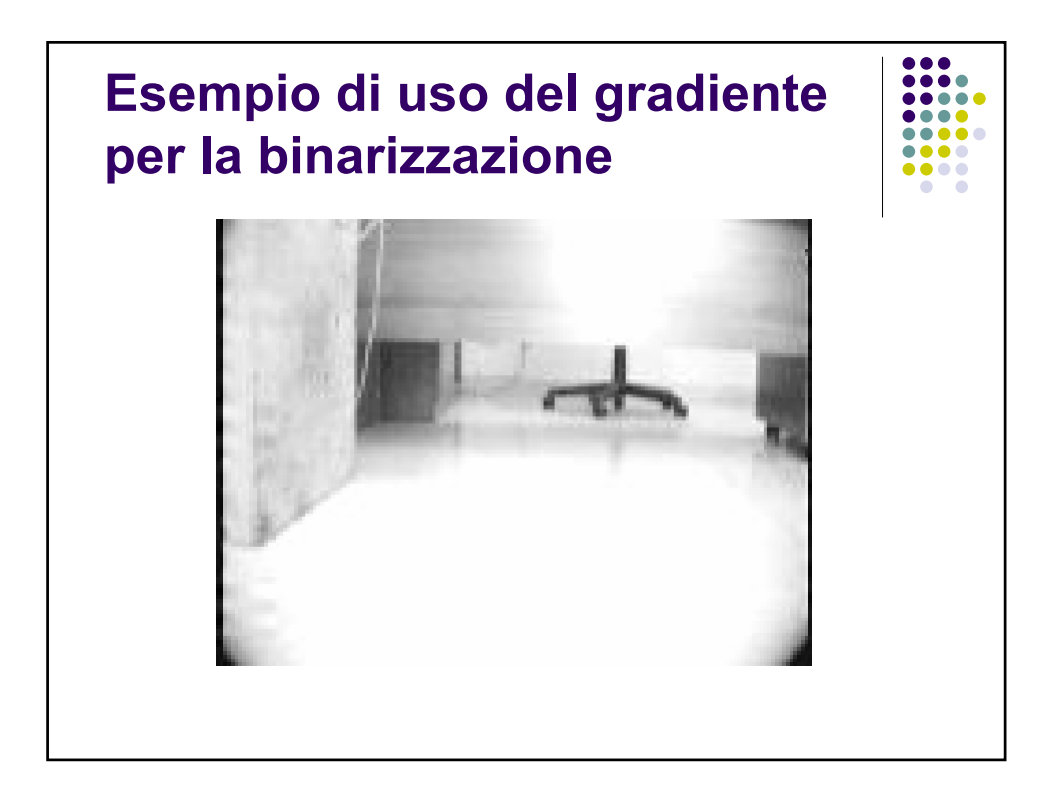

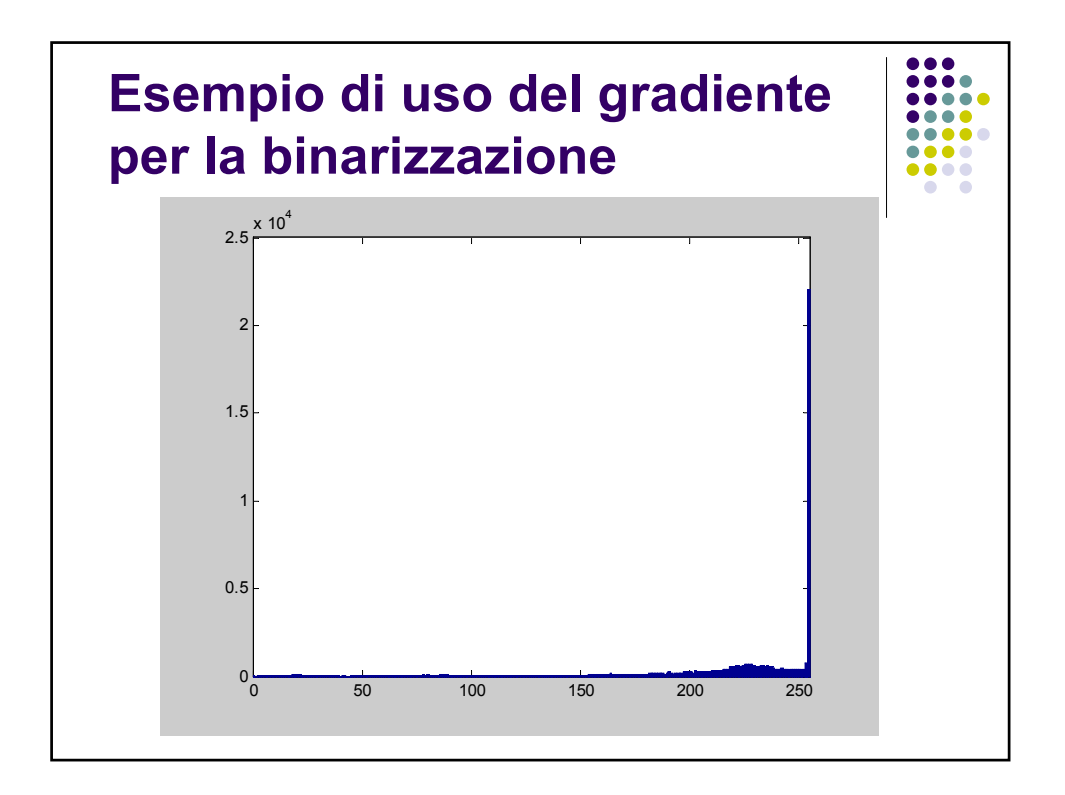

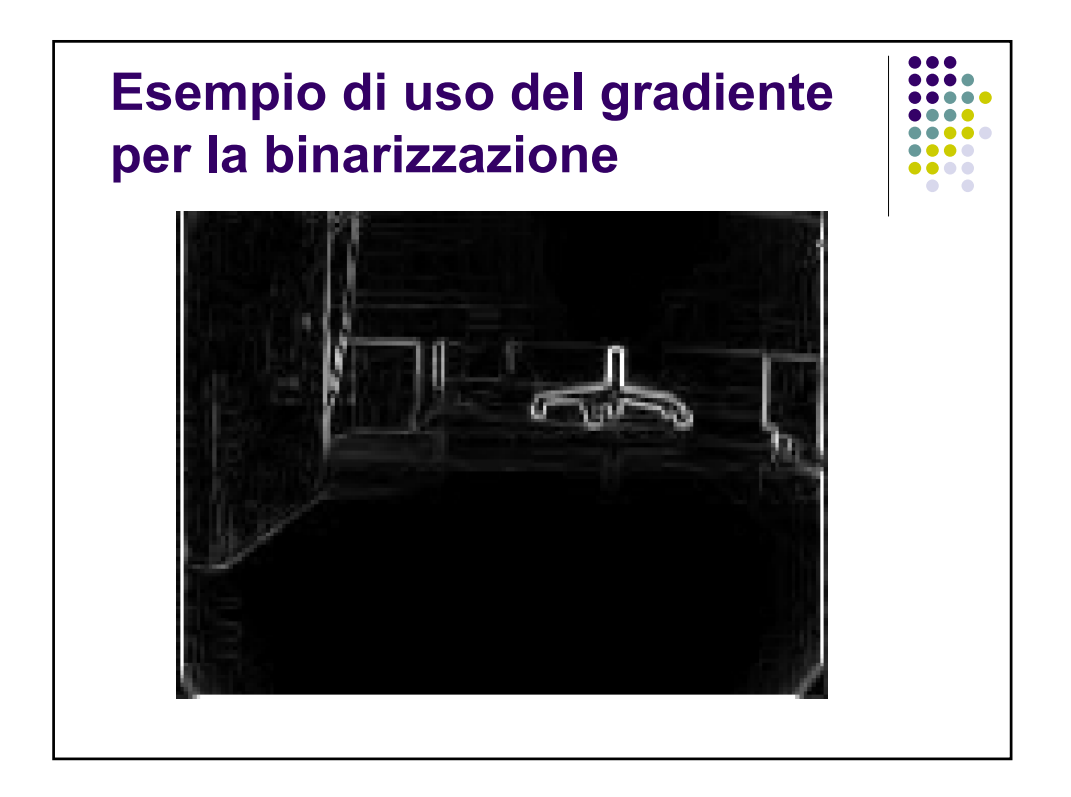

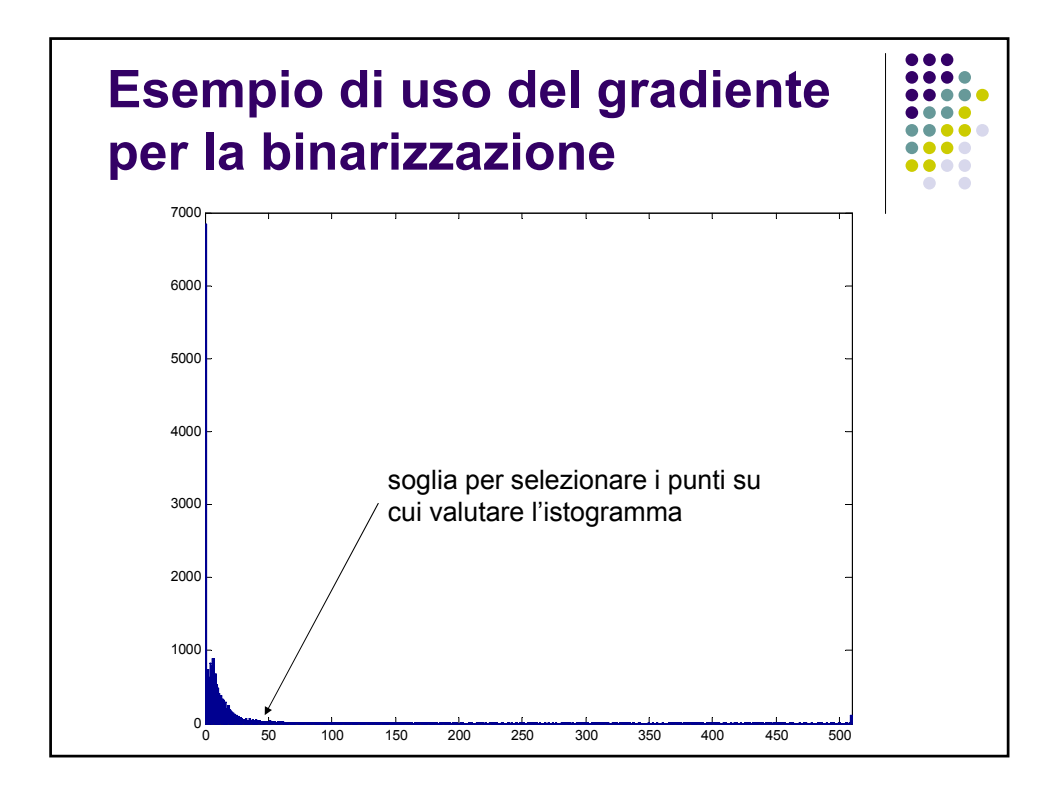

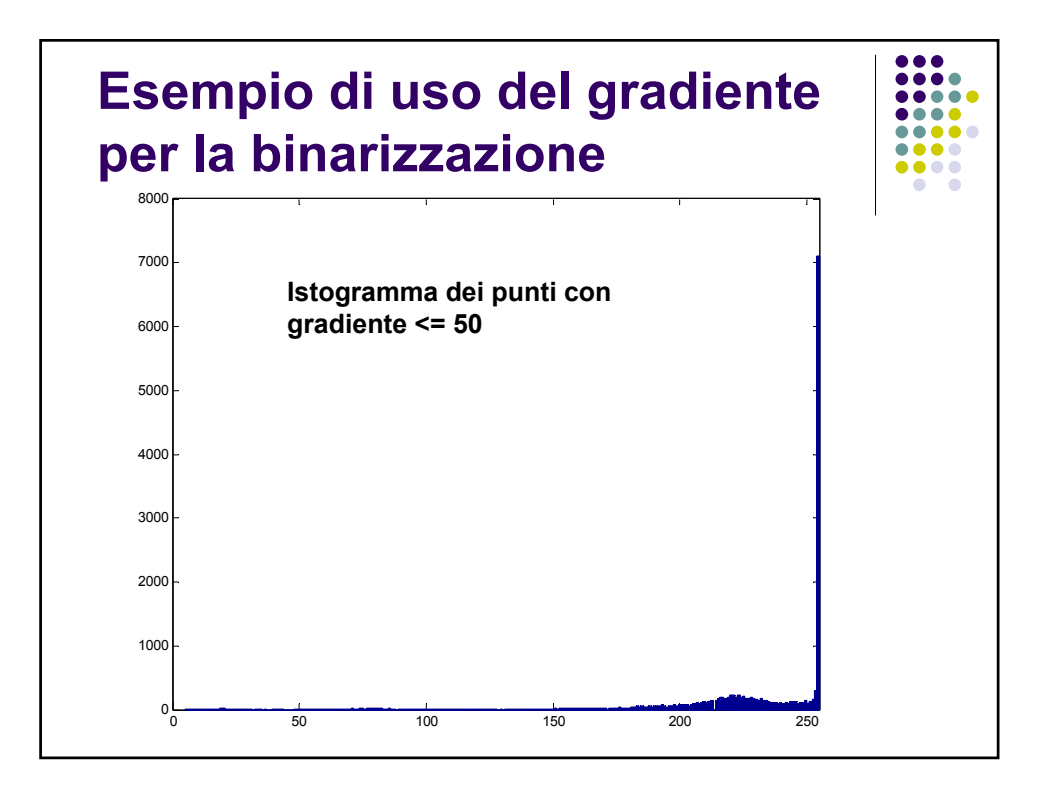

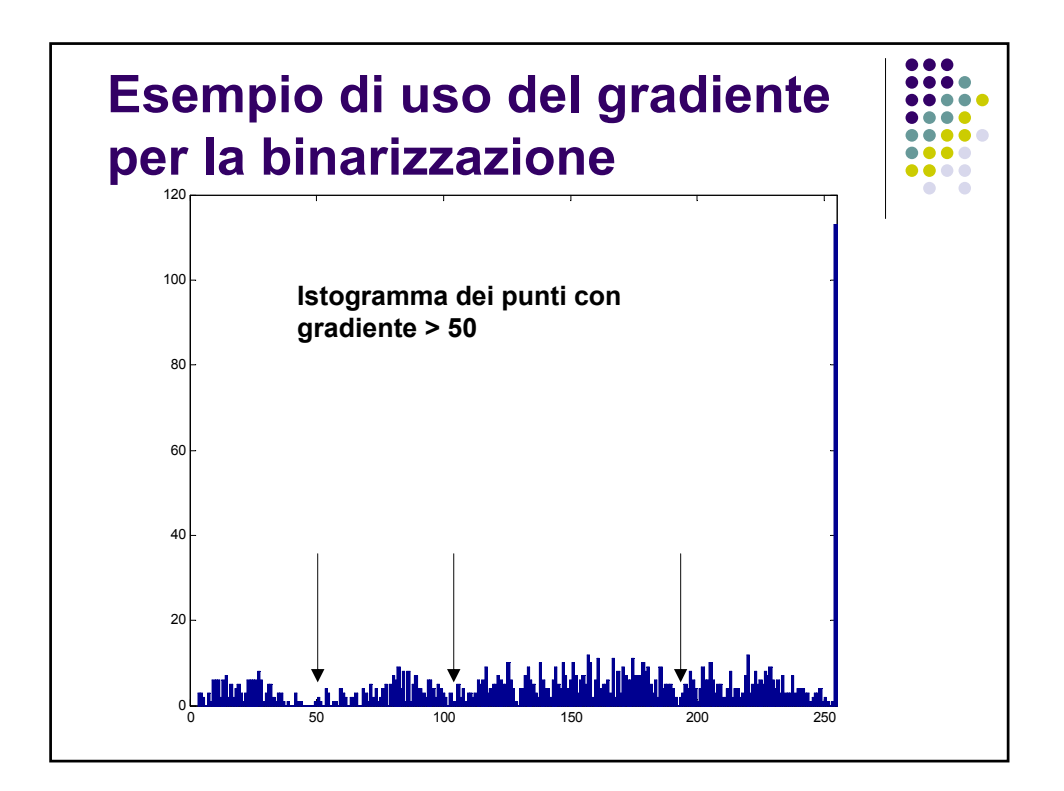

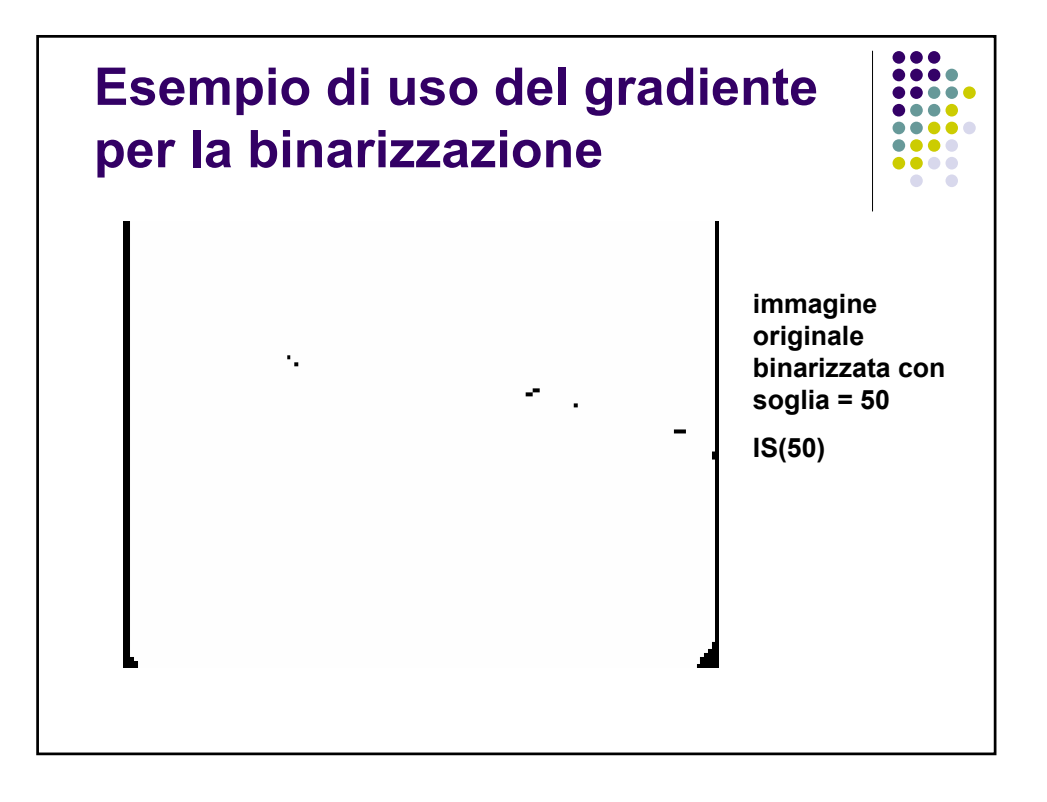

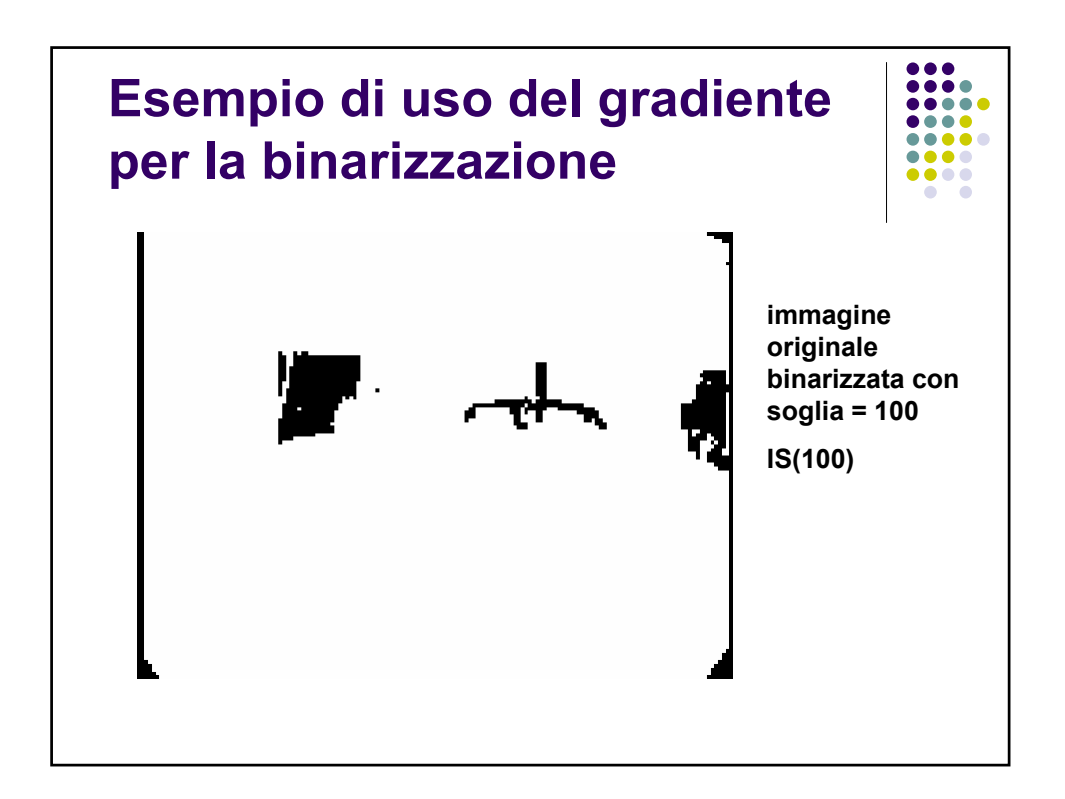

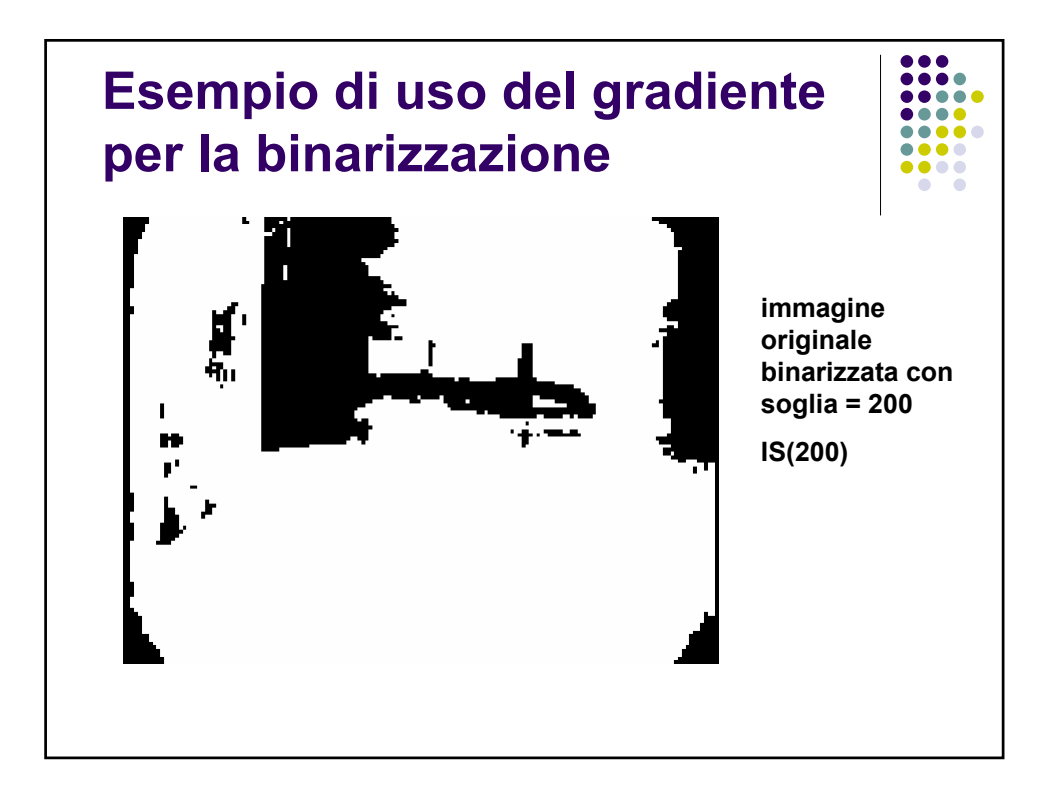

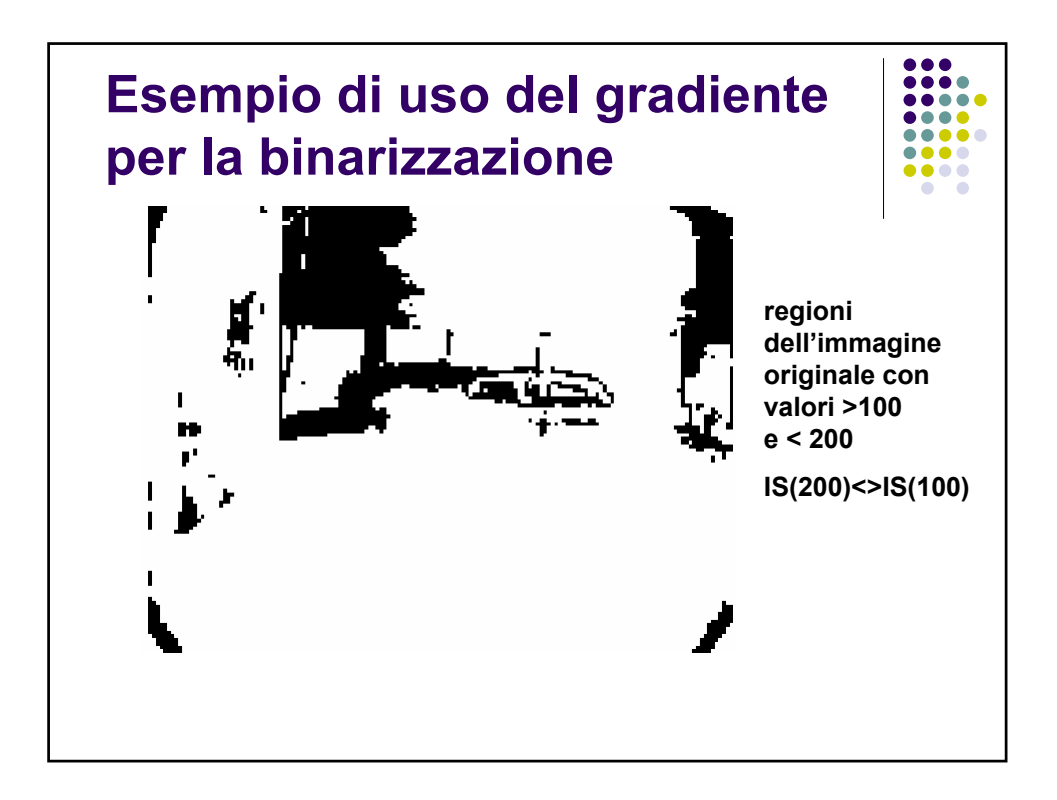

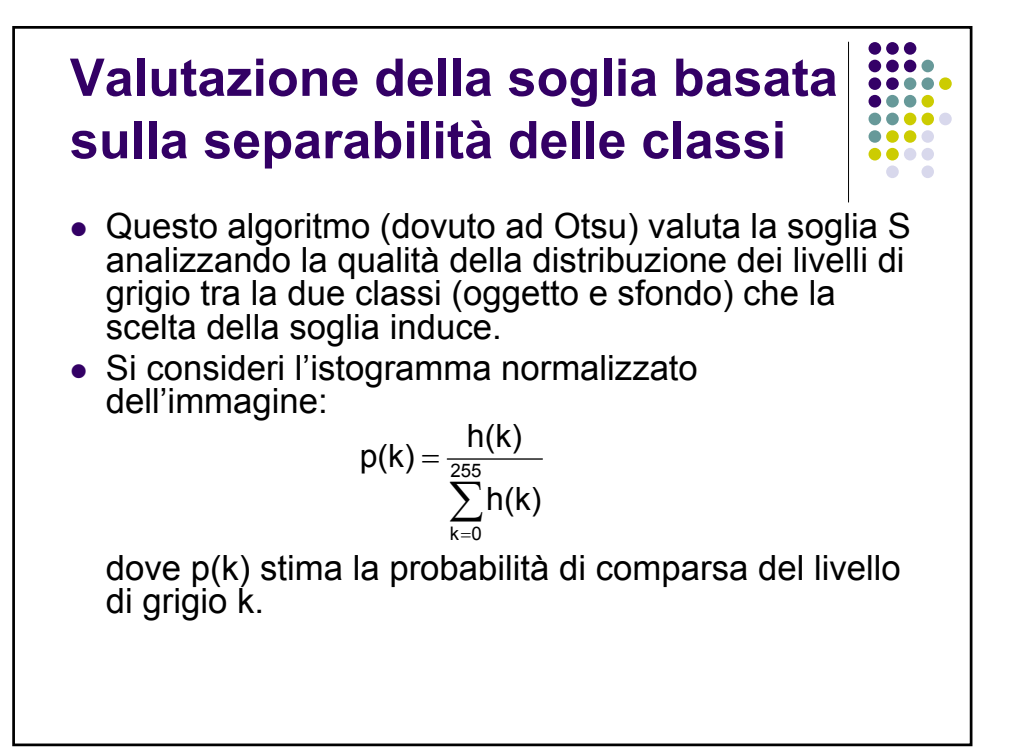

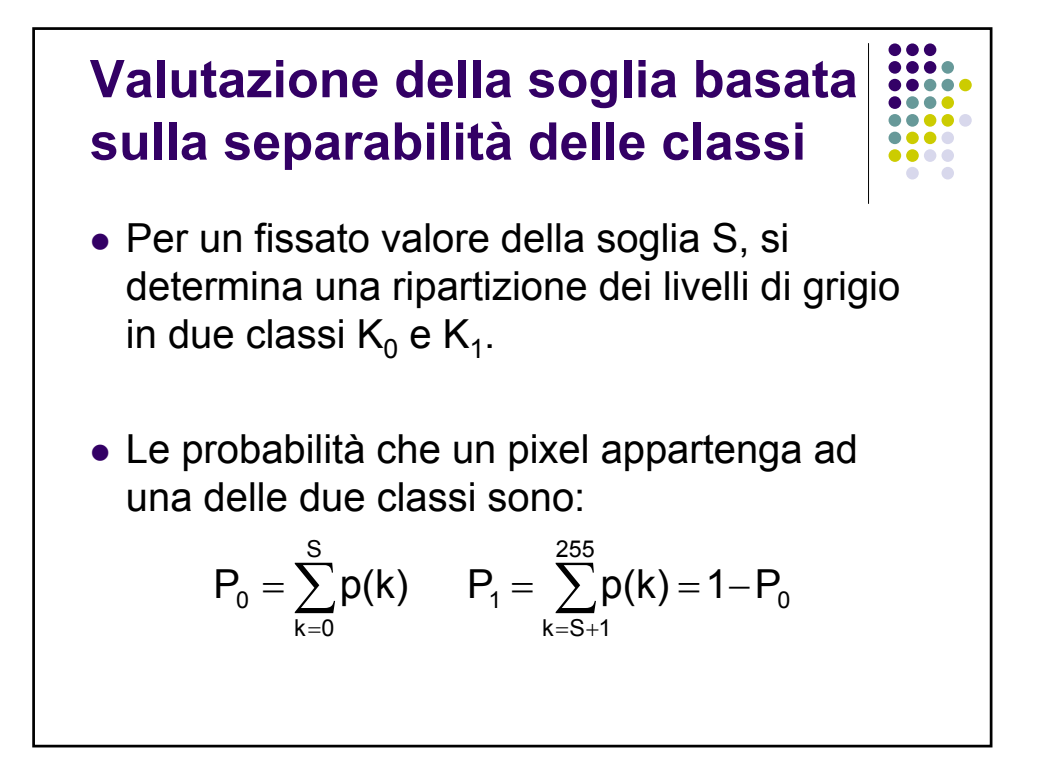

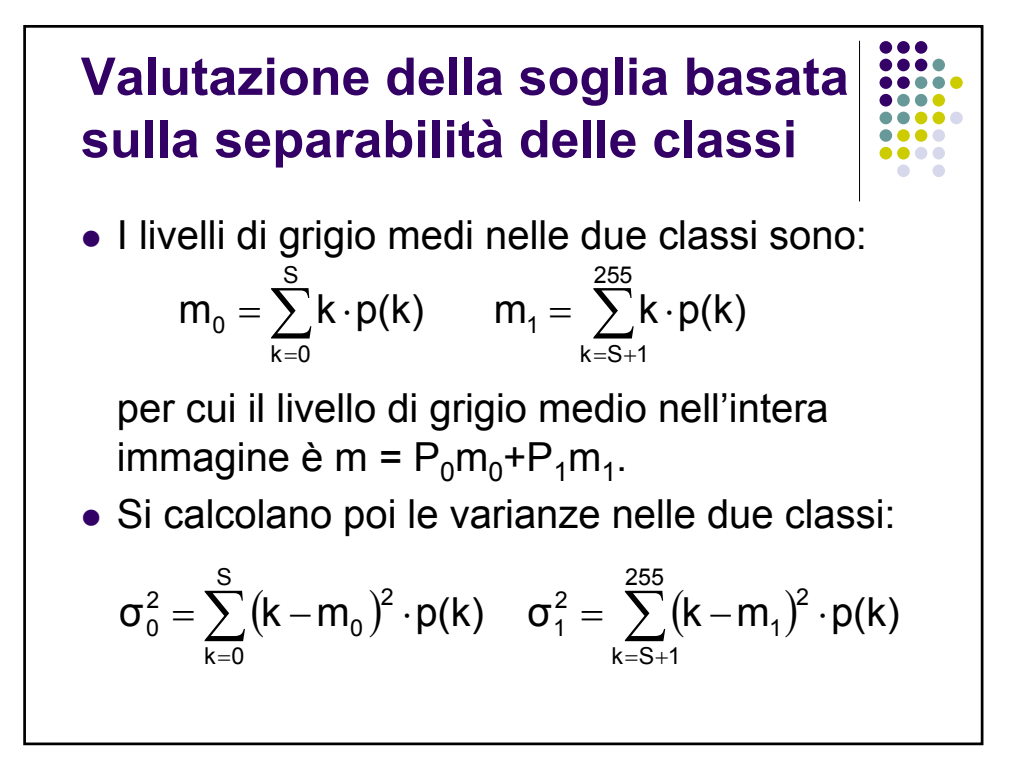

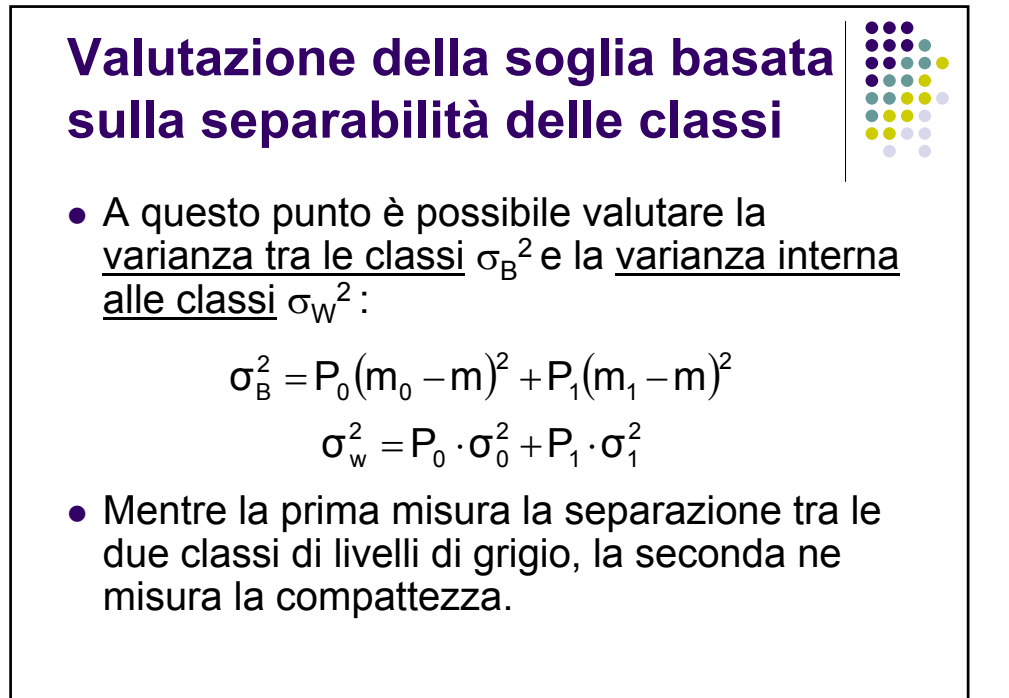

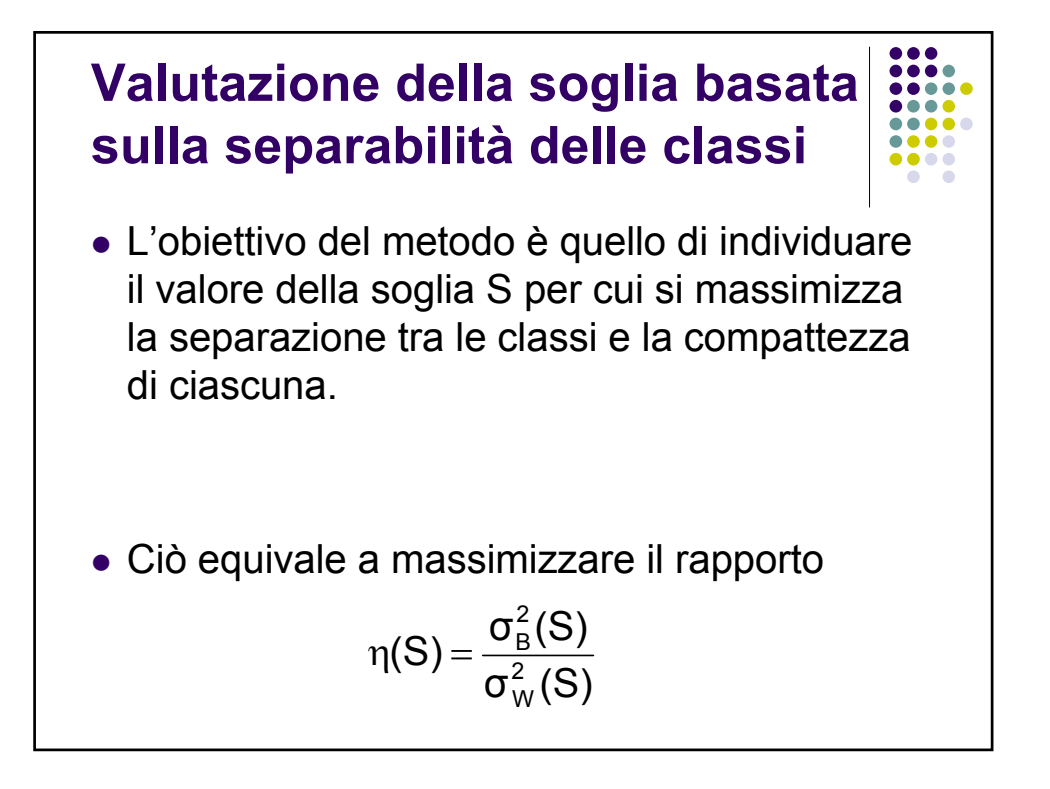

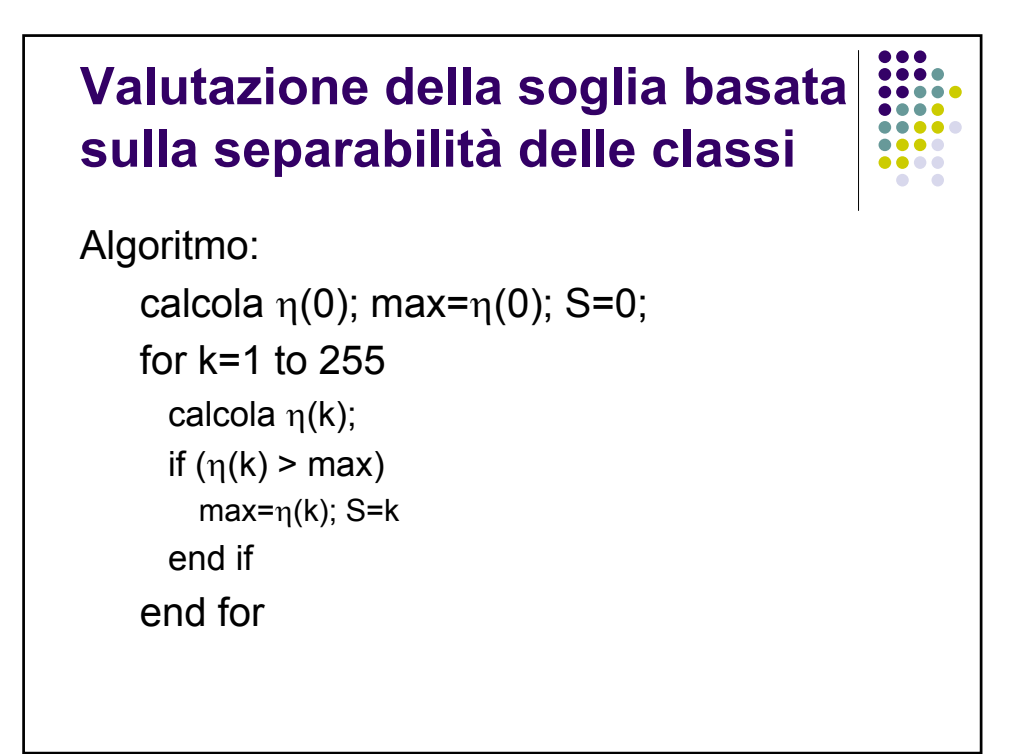

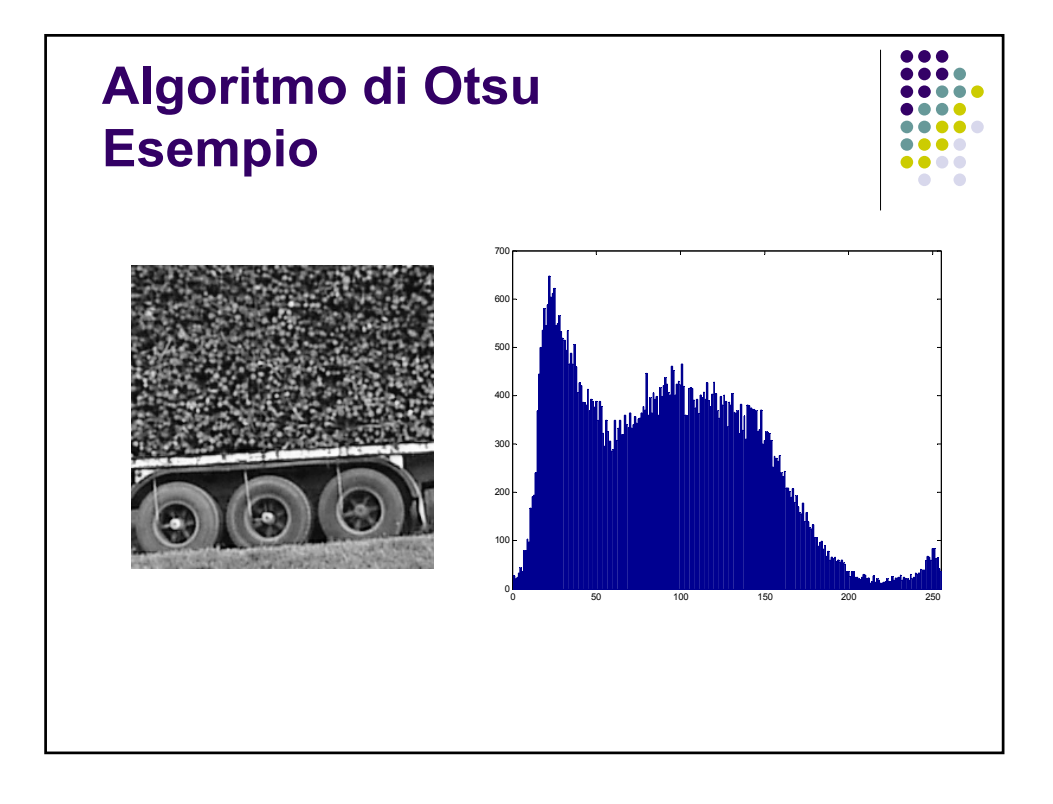

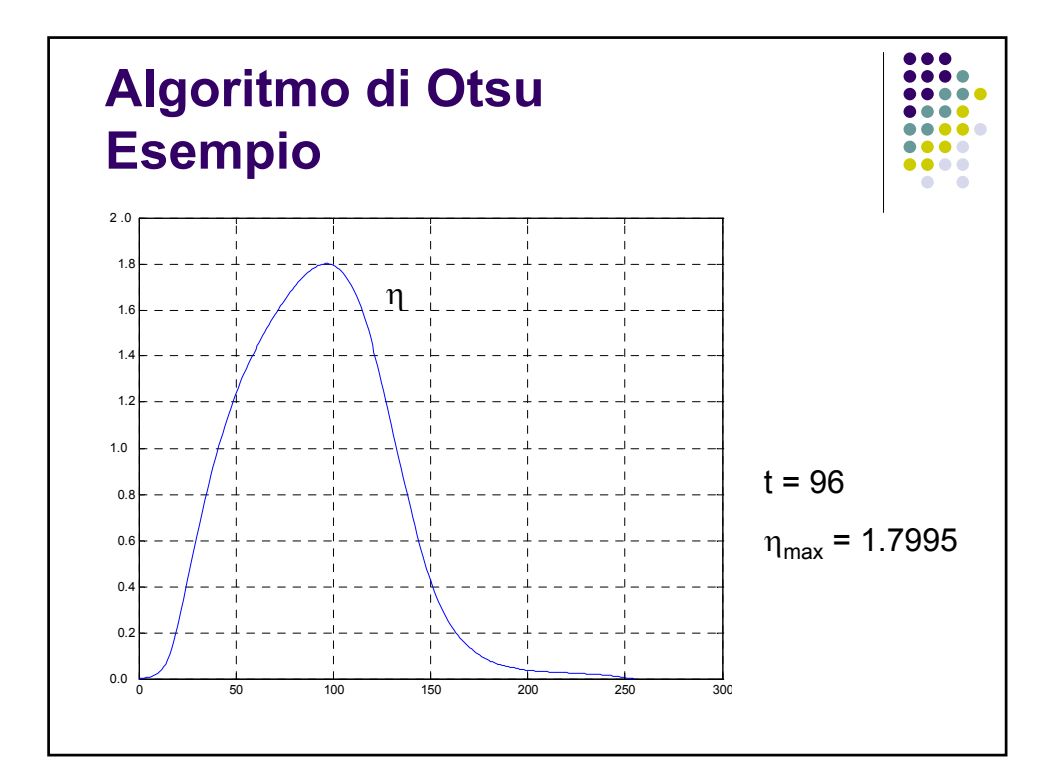

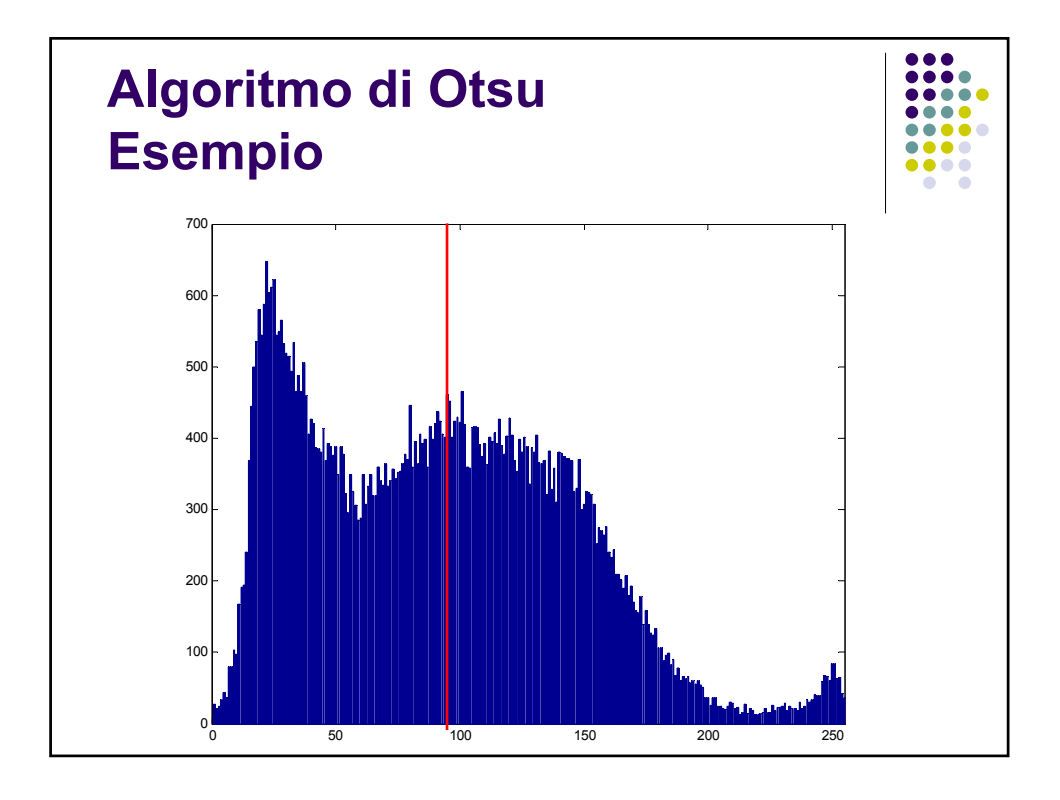

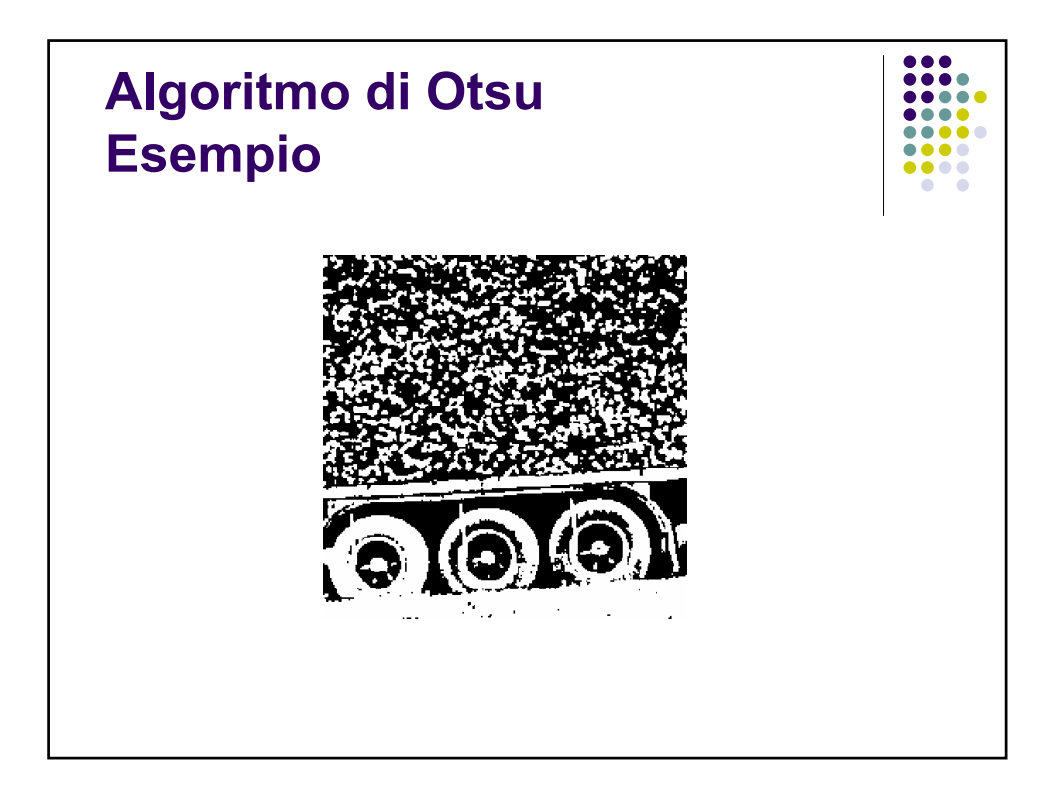

# **Compensazione dello sfondo** • Al segnale d'immagine può spesso sovrapporsi un segnale spurio di fondo che si produce nel corso dell'acquisizione dell'immagine e dovuto all'illuminazione della scena o alla disomogeneità del fondo.

• E' opportuno rimuovere tale segnale spurio (*compensazione dello sfondo*) prima della binarizzazione in quanto potrebbe causare degli artefatti nell'immagine binarizzata.

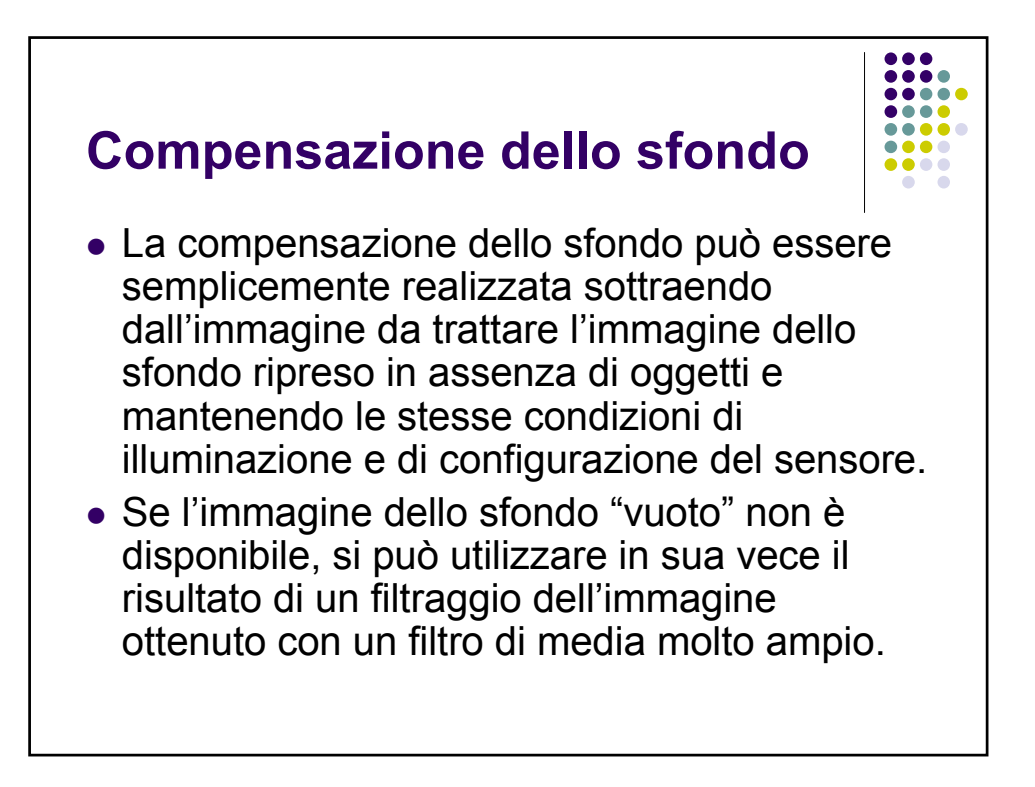

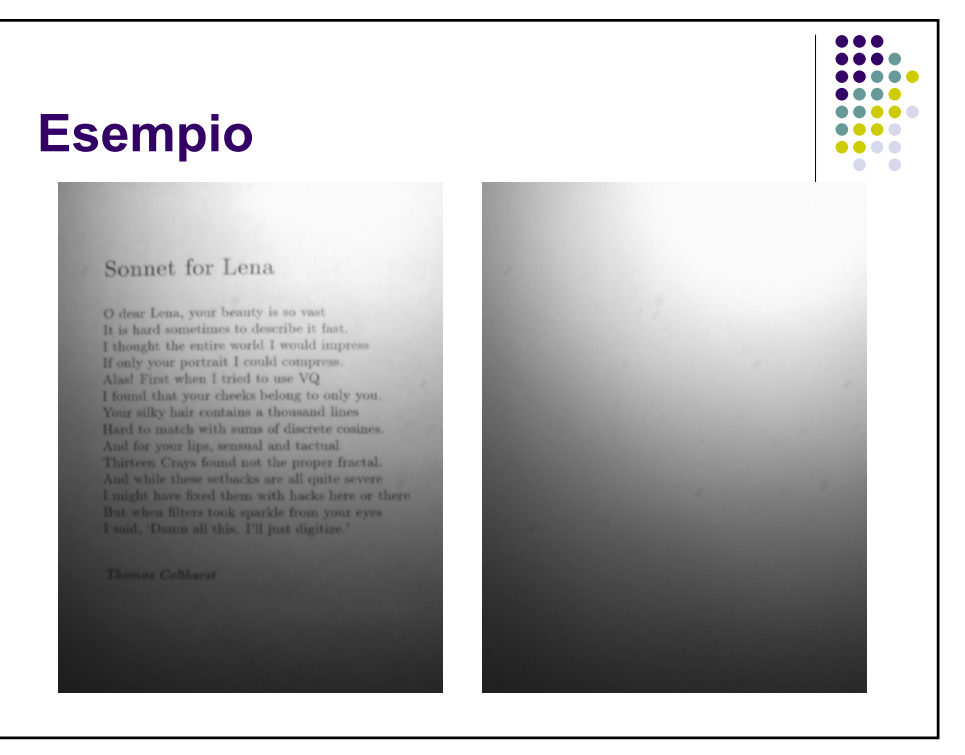

#### **Compensazione**

#### Sonnet for Lena

O dear Lena, your beauty is so vast C dear Lena, your dearny is so vest it fast.<br>It is hard sometimes to describe it fast.<br>I thought the entire world I would impress.<br>If only your portrait I could compress. Alas! First when I tried to use VQ I found that your cheeks belong to only you. Your silky hair contains a thousand lines<br>Hard to match with sums of discrete cosines.  $\label{eq:1}$  And for your lips, sensual and tactual<br>Thirteen Crays found not the proper fractal. And while these sensual and the proper fractal.<br>And while these sensual and the proper fractal.<br>I might have fixed them with ha But when filters took sparkle from your eyes I said, 'Damn all this. I'll just digitize.'

 $\label{eq:1} The mass\ Colthurst$ 

 $\rm O$  dear Lena, your beauty is so vast It is hard some<br>times to describe it fast. It thought the entire world I would impress<br> $\rm H$  only your portrait I could compress. However, the<br>solution of the solution of the space

 $\bullet\bullet\bullet\bullet$  $\bullet$   $\bullet$